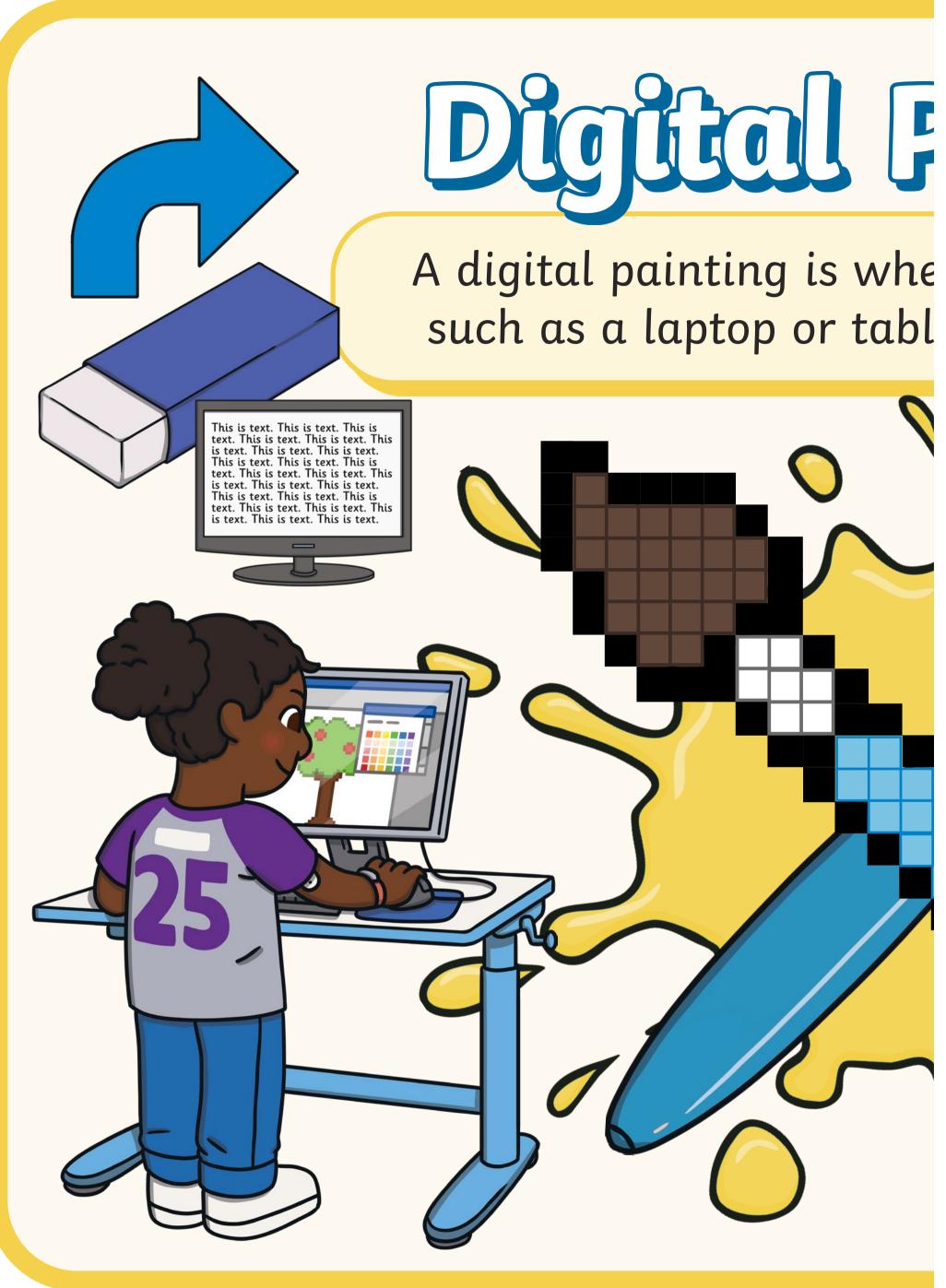

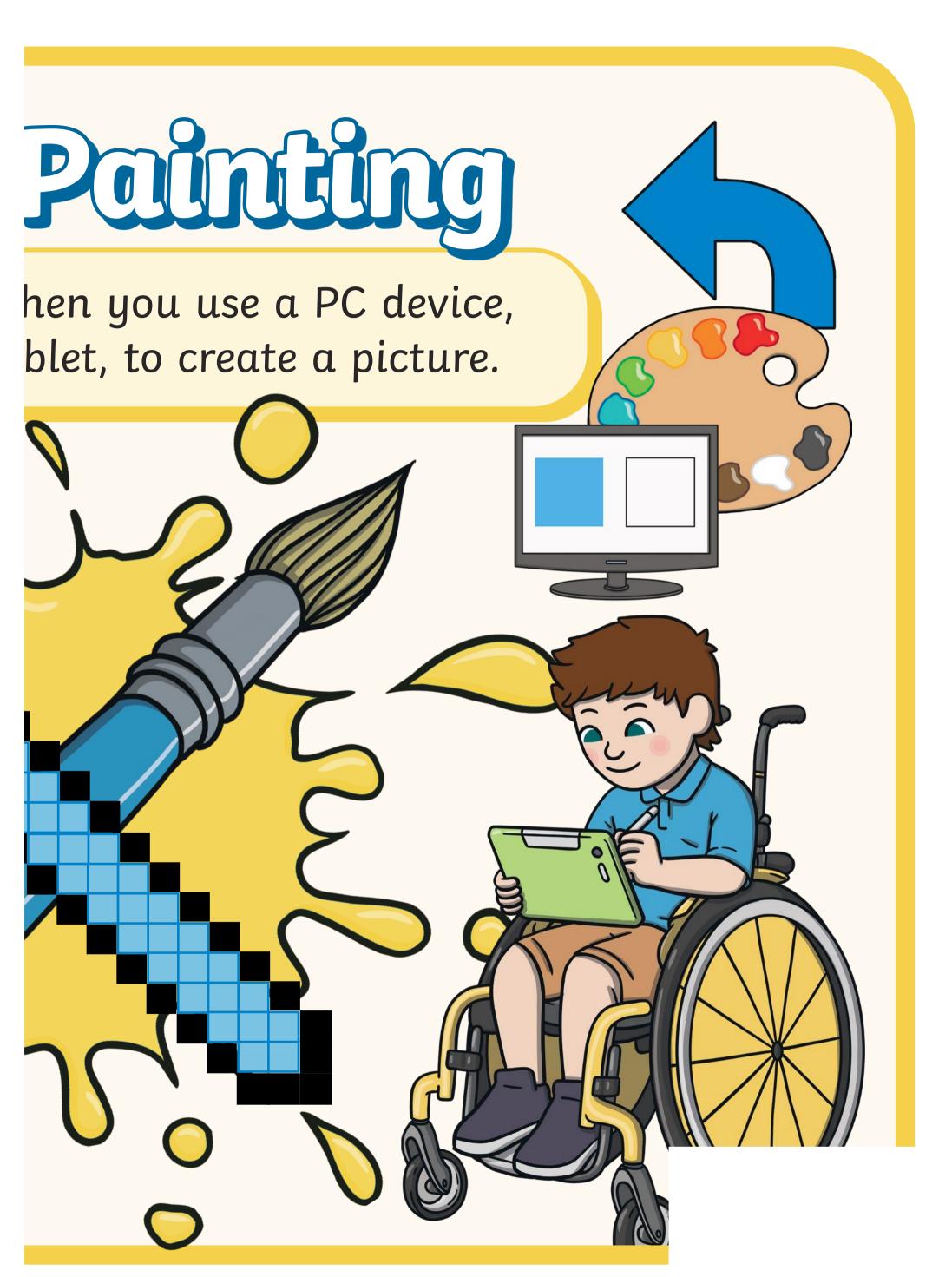

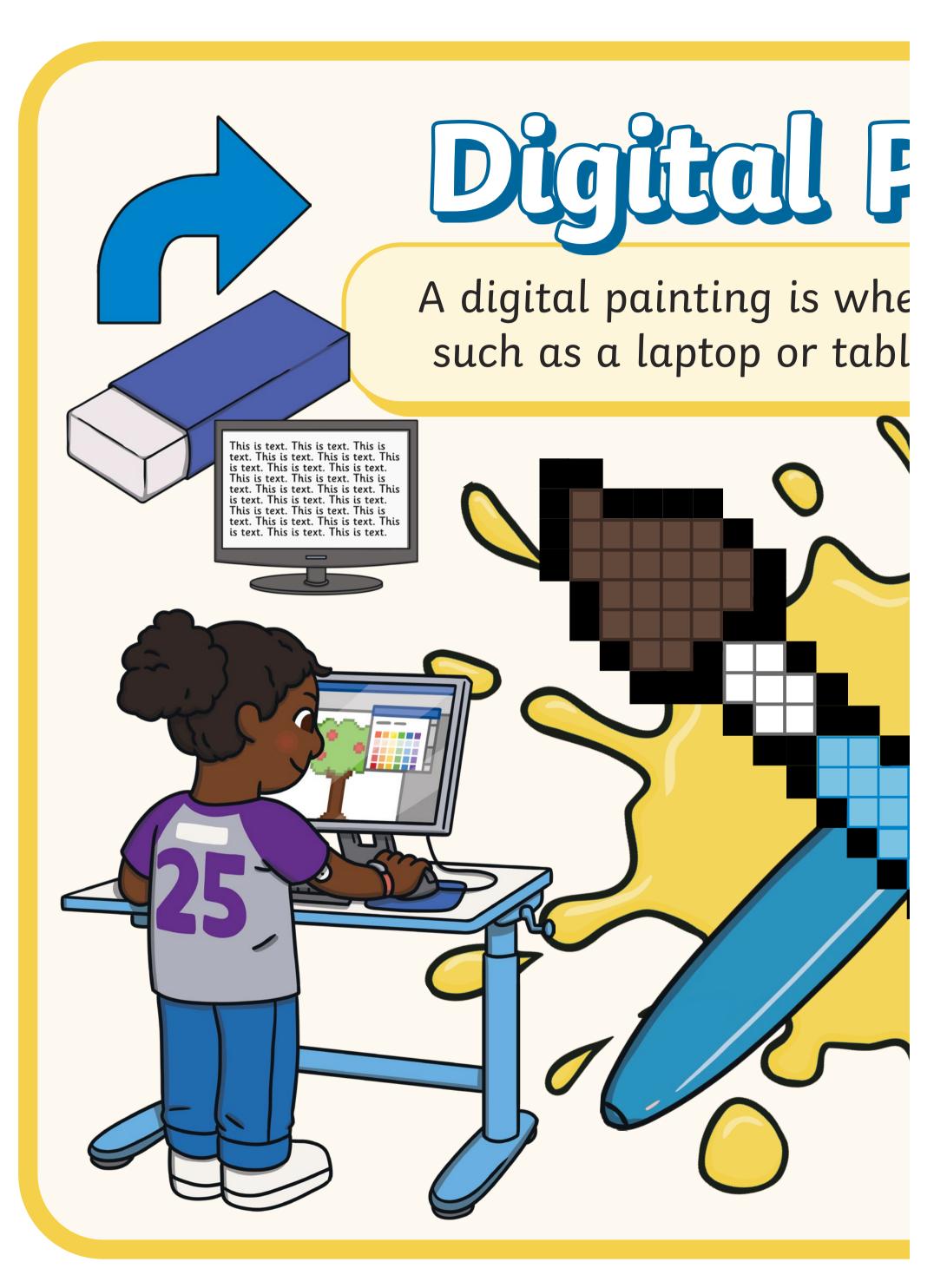

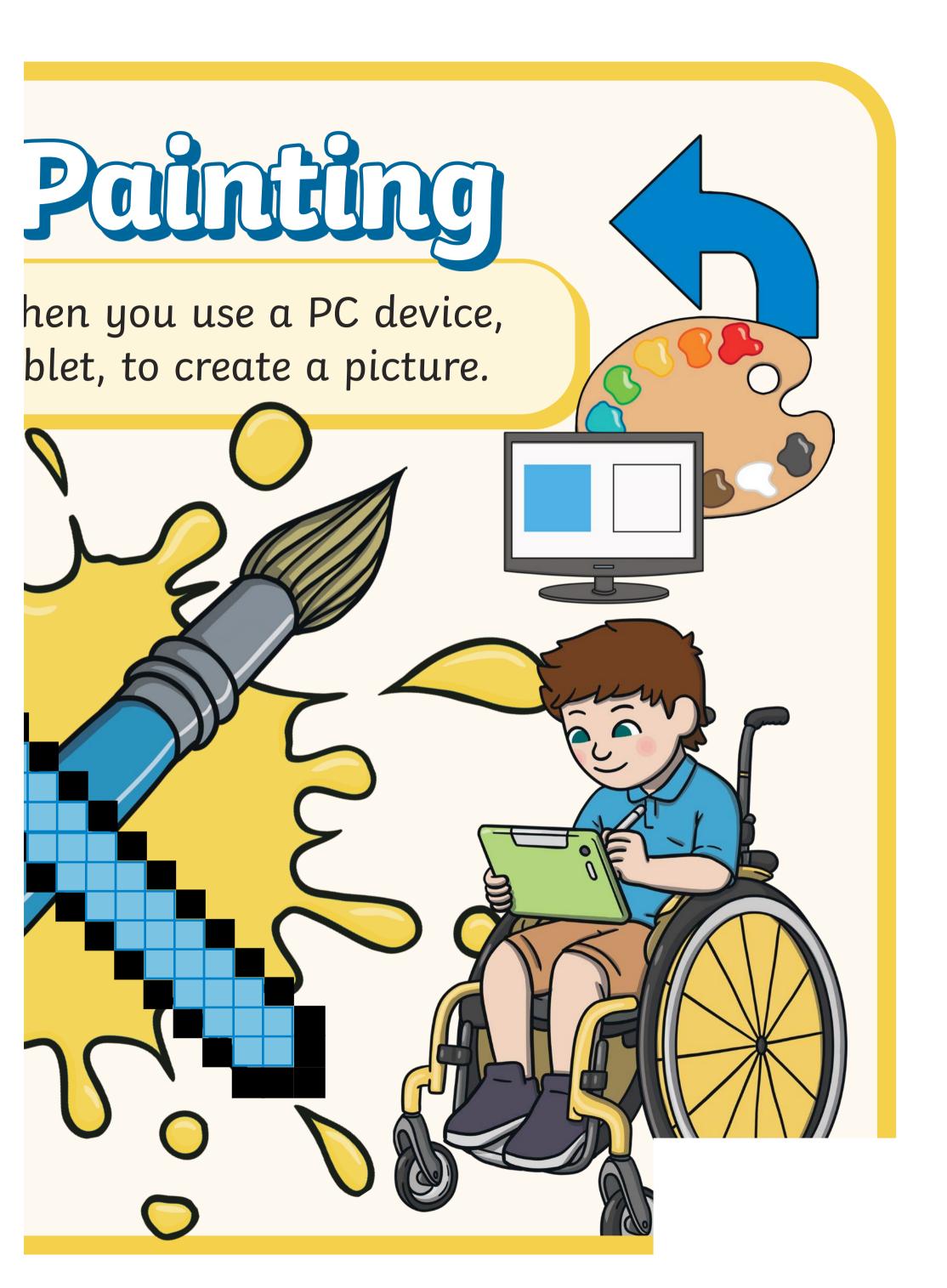

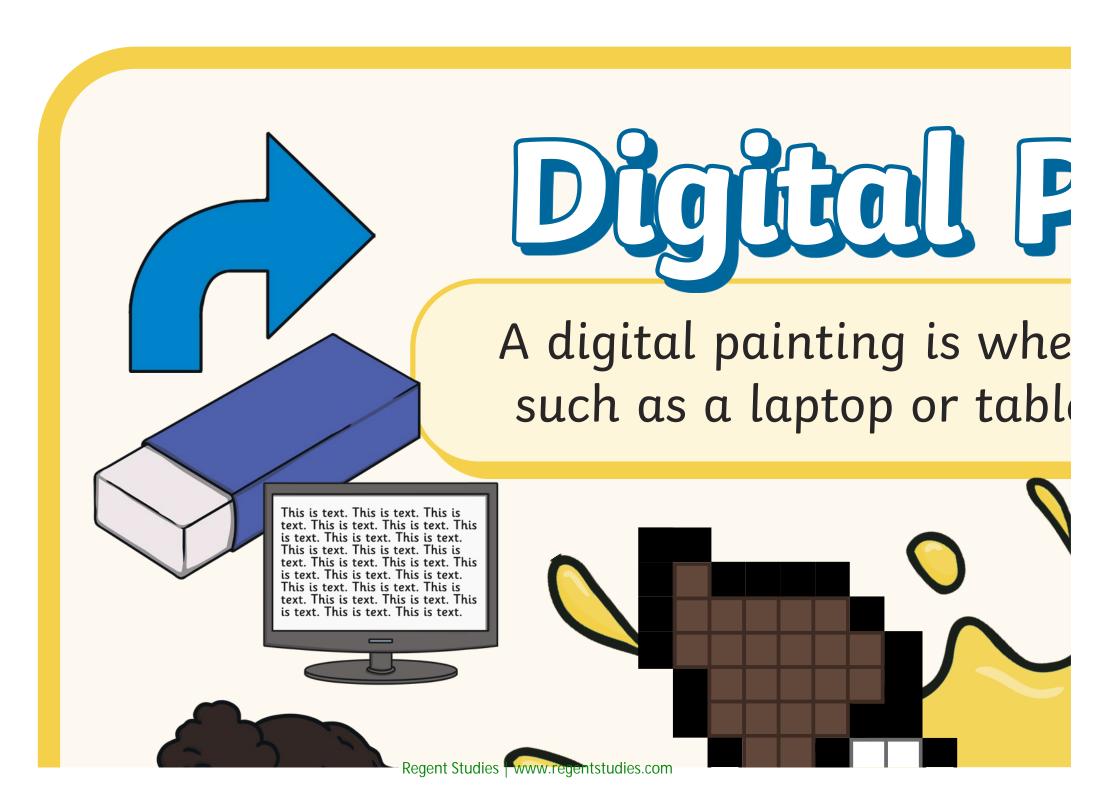

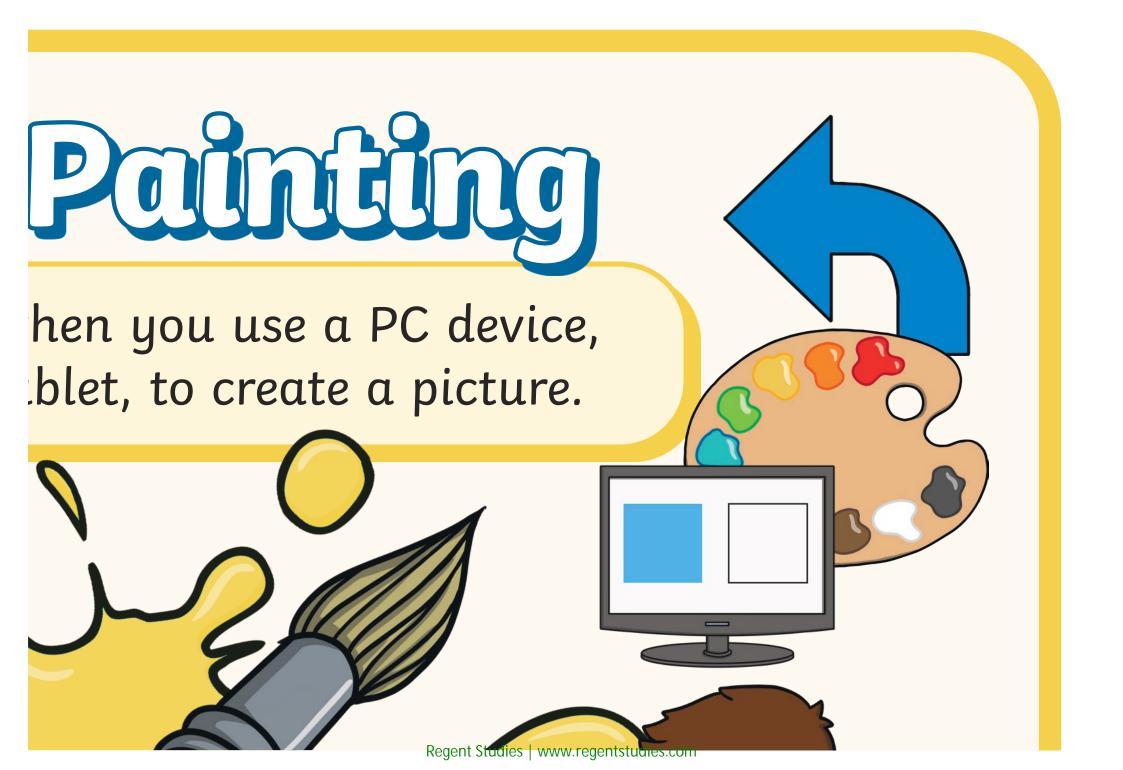

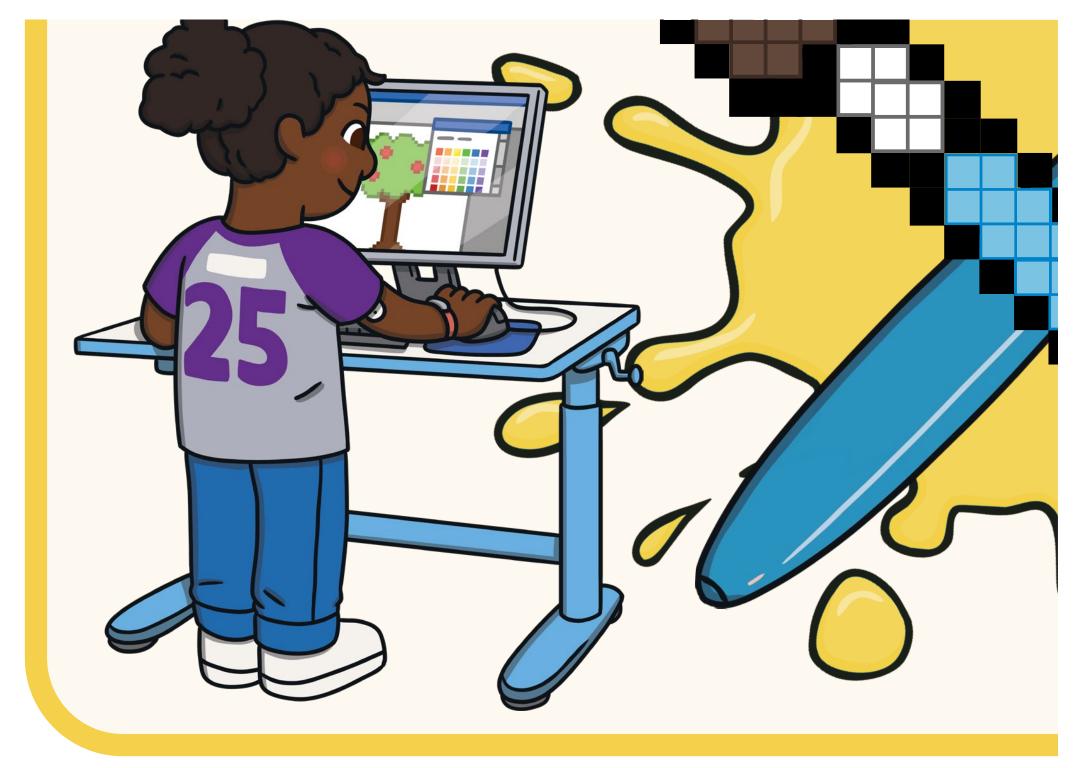

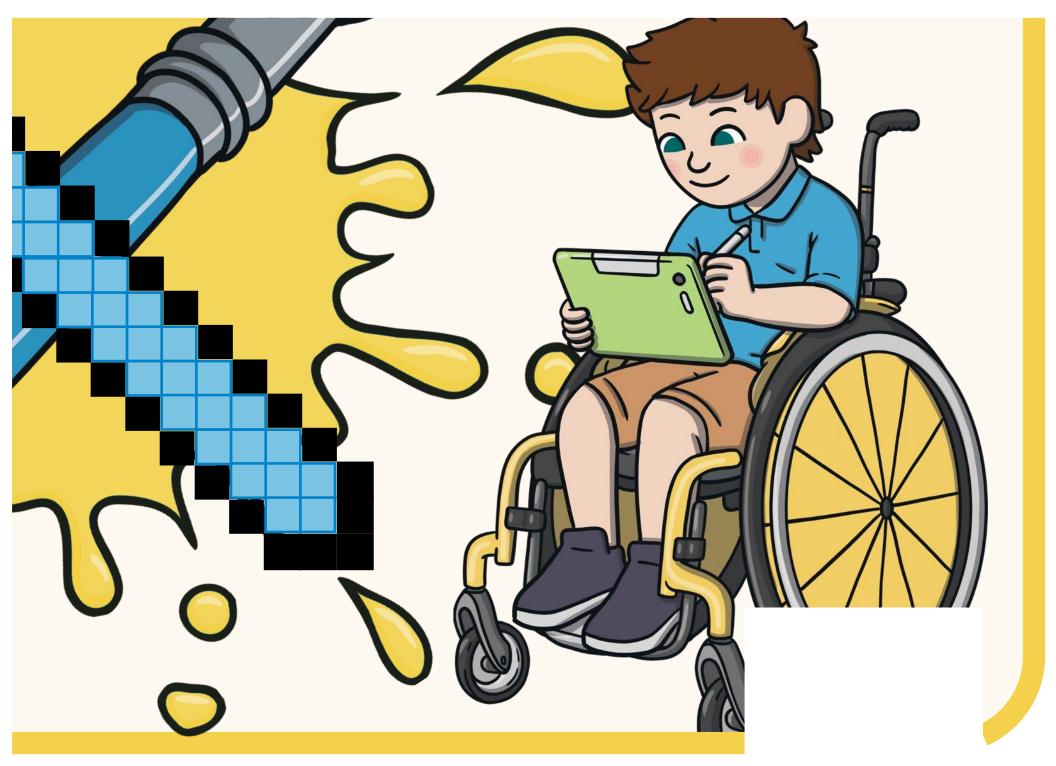

Regent Studies | www.regentstudies.com

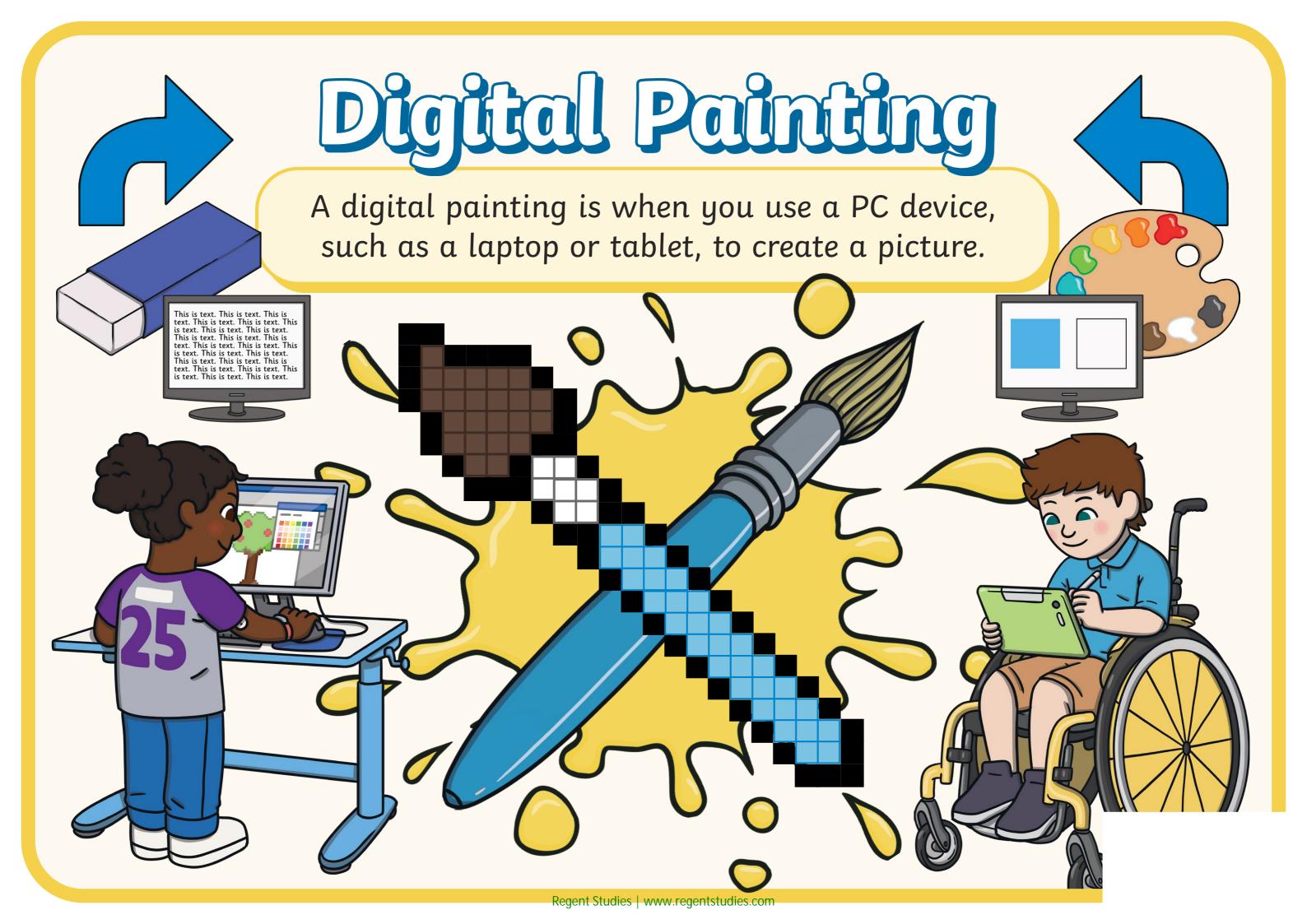

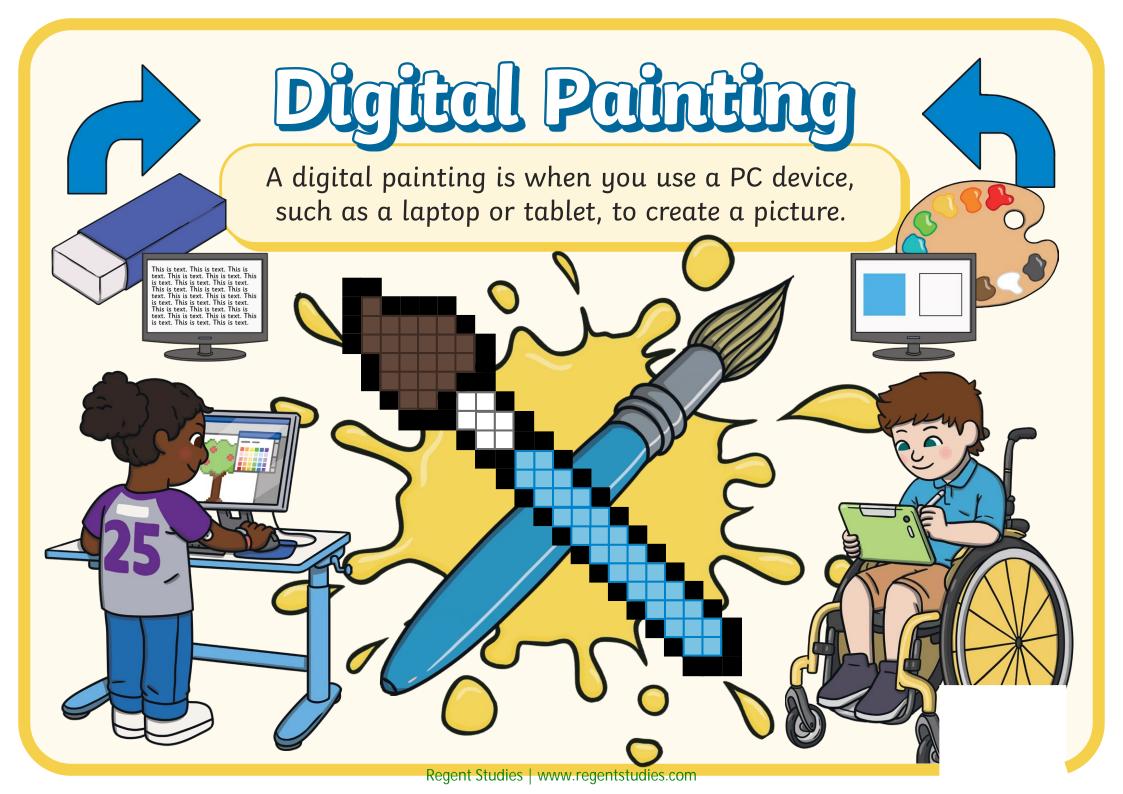

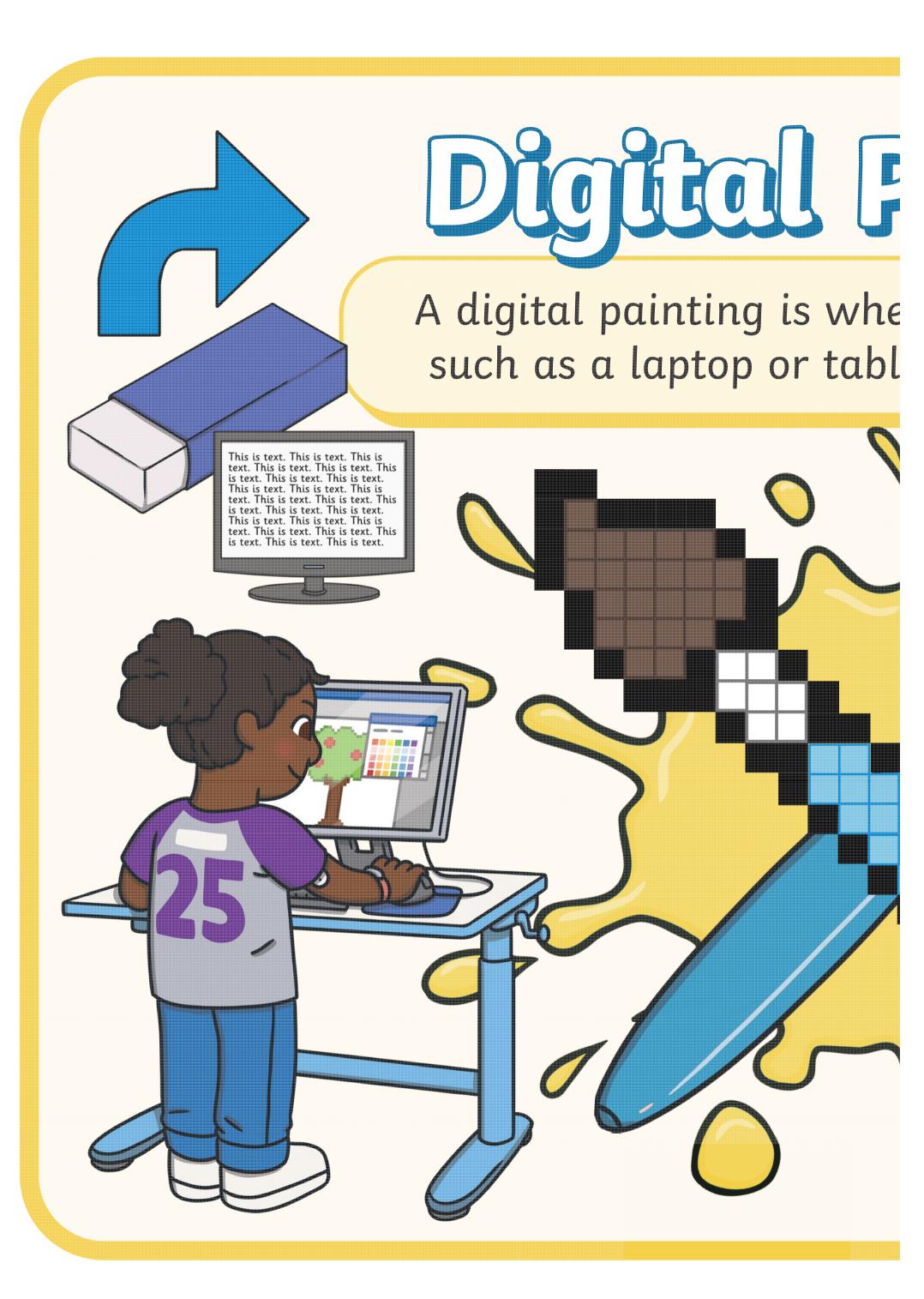

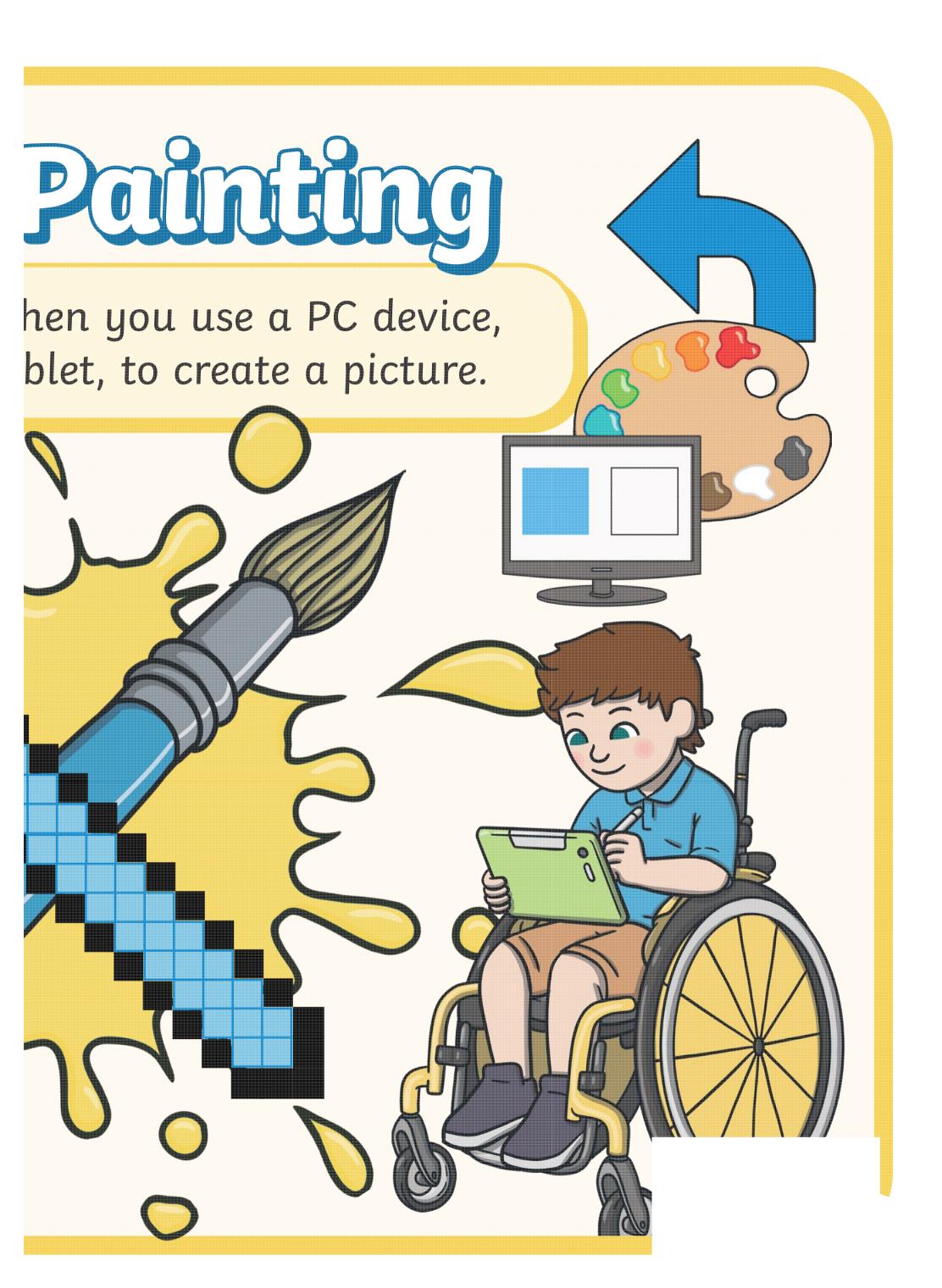

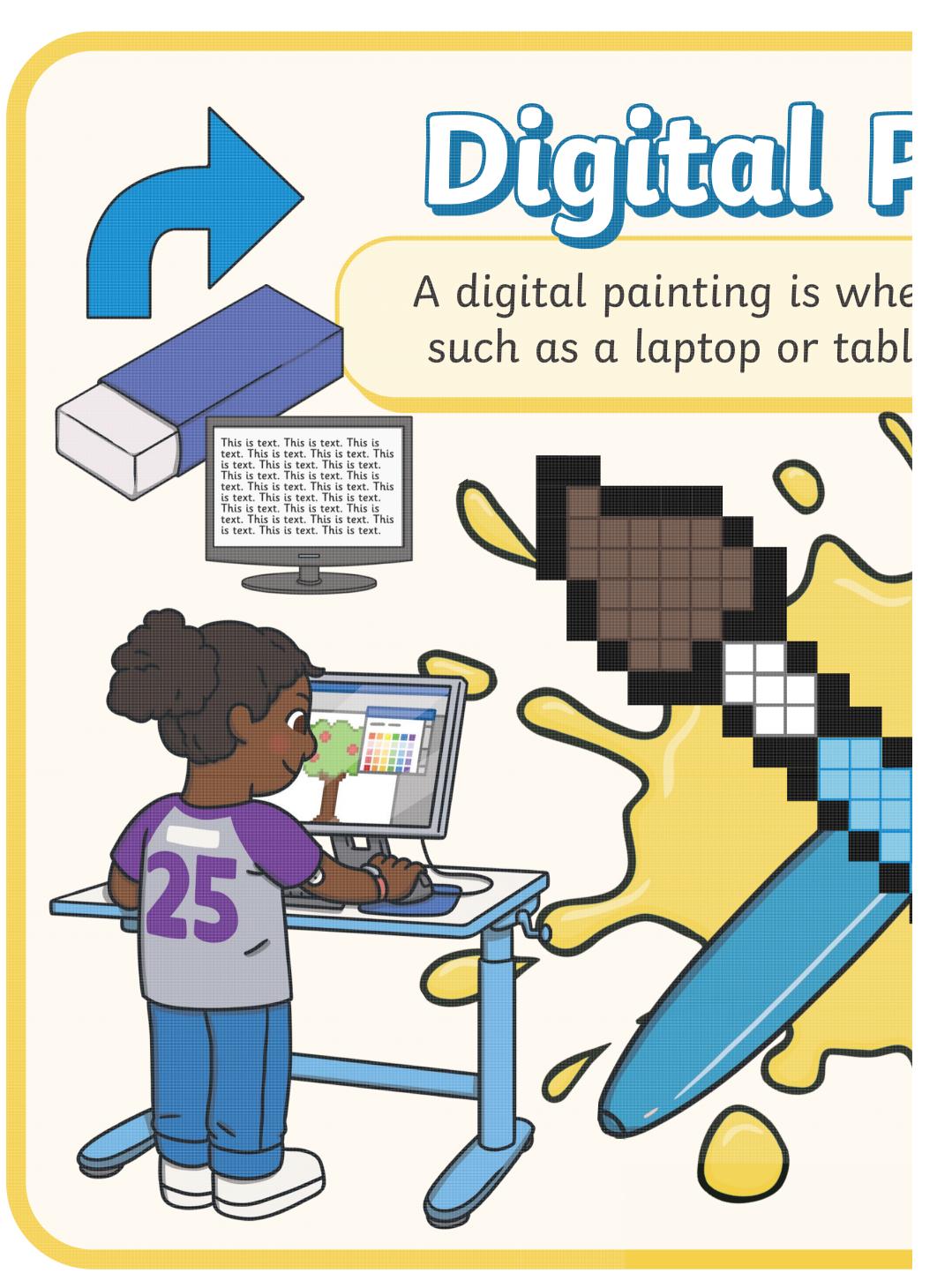

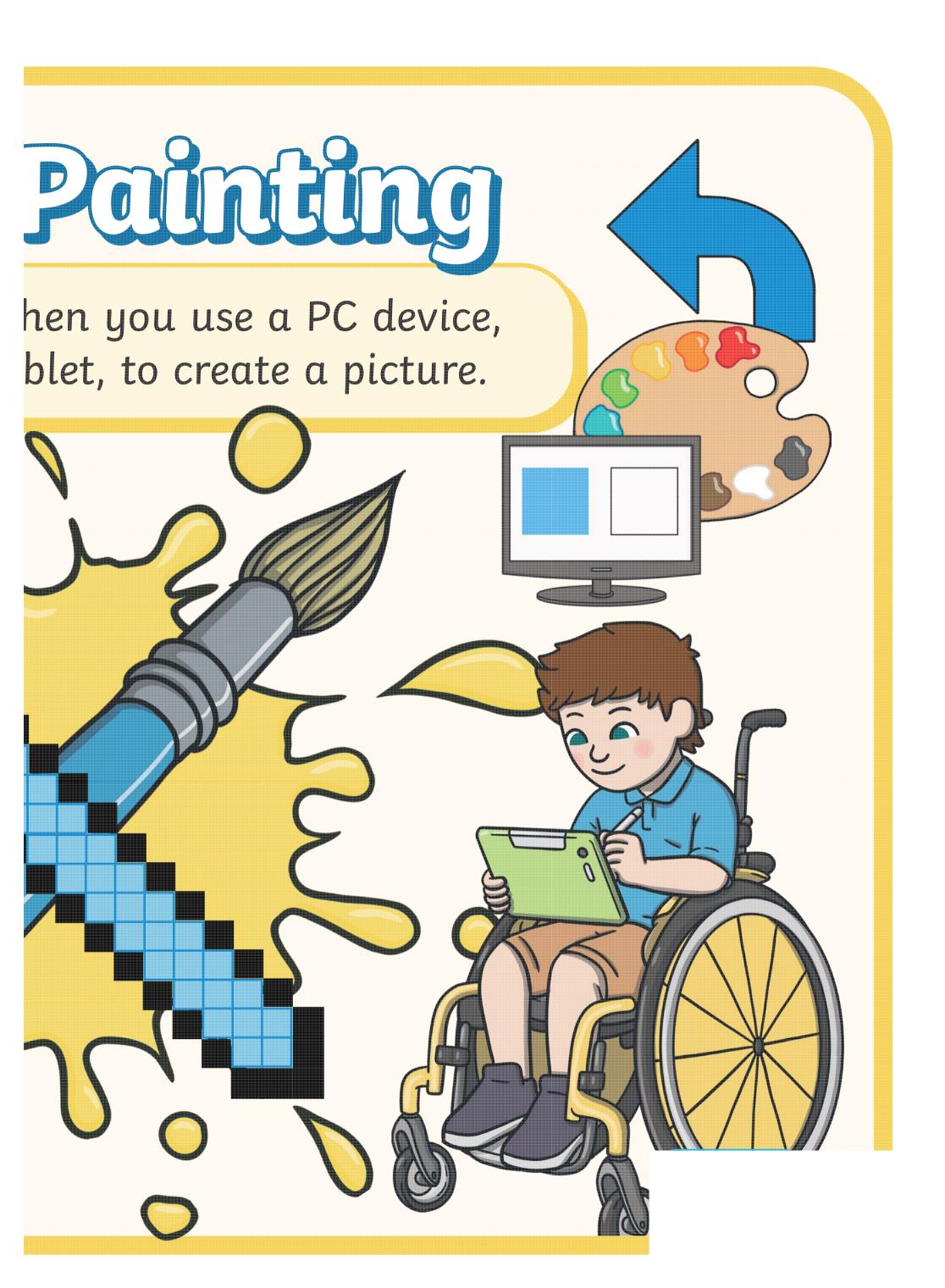

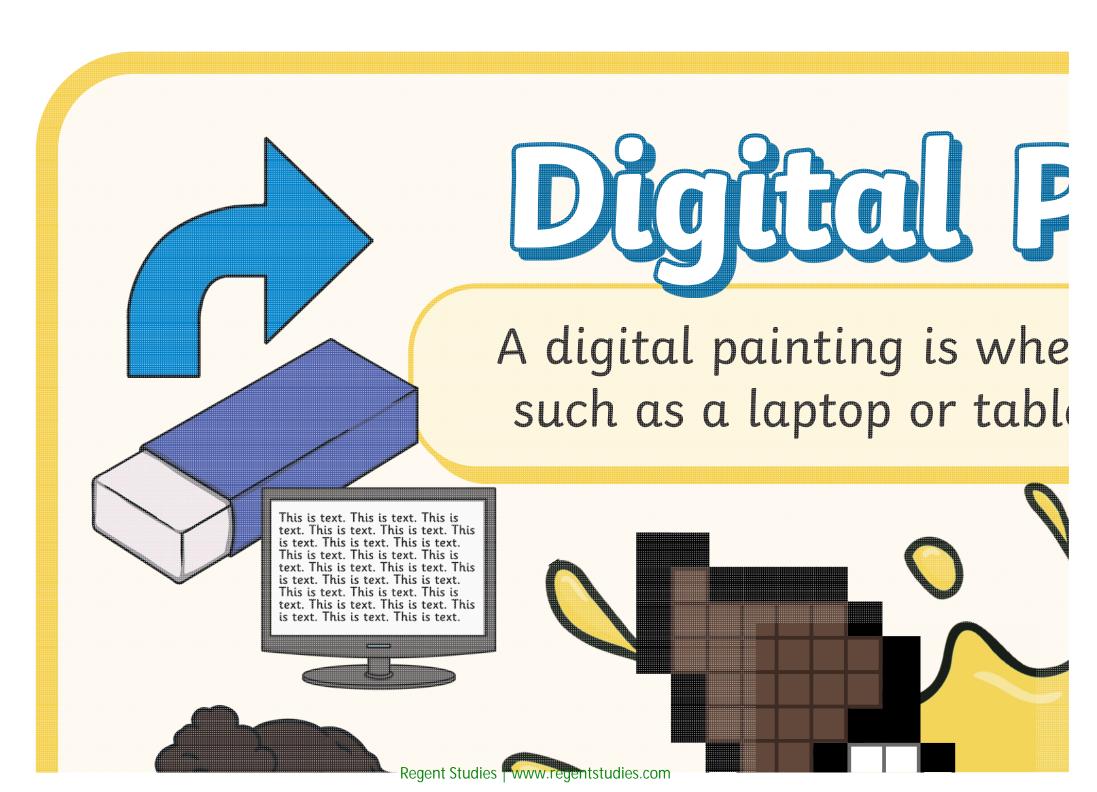

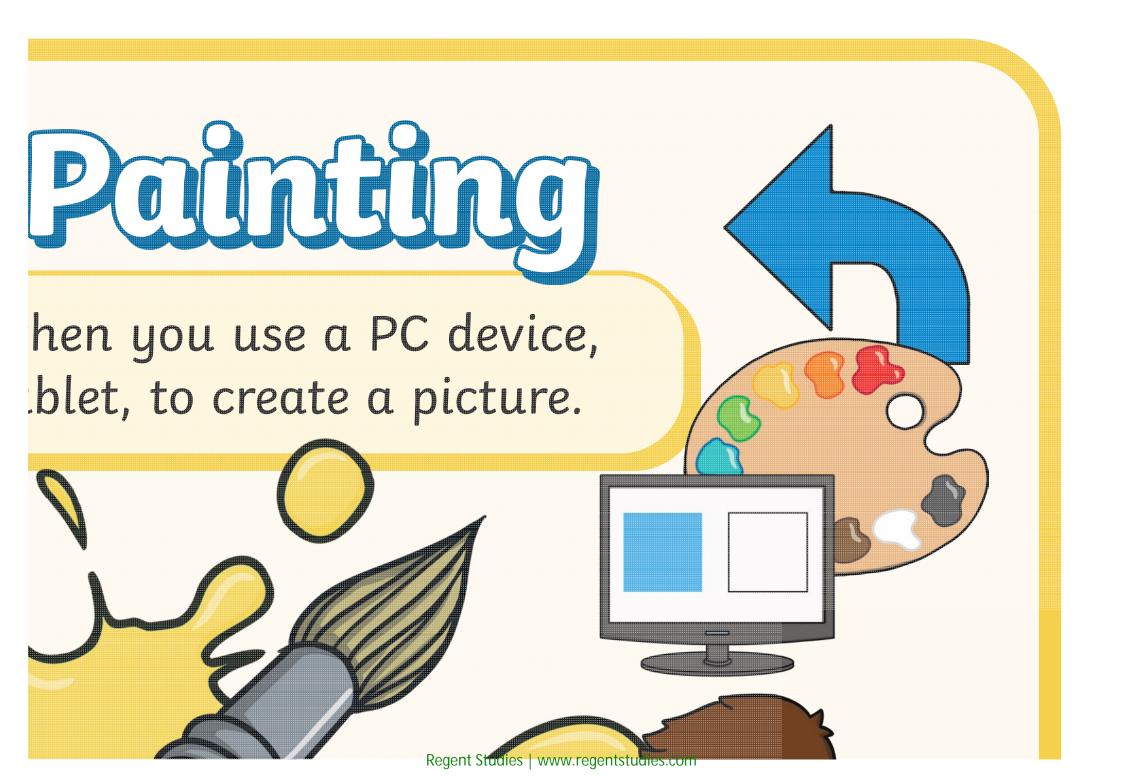

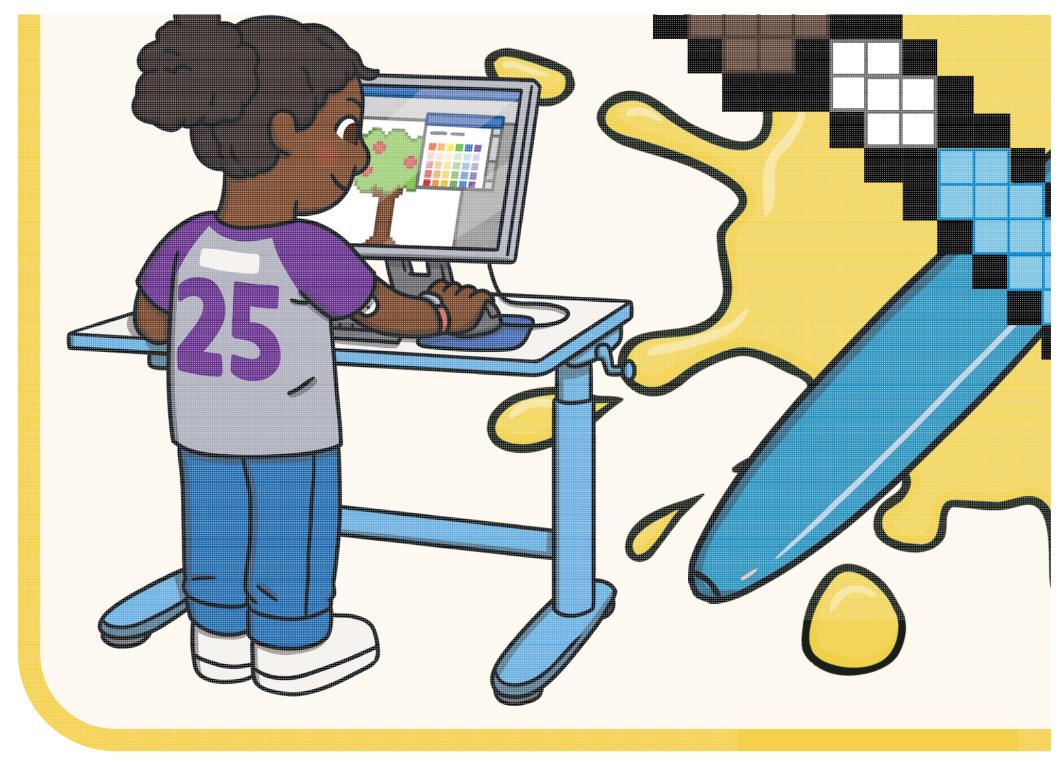

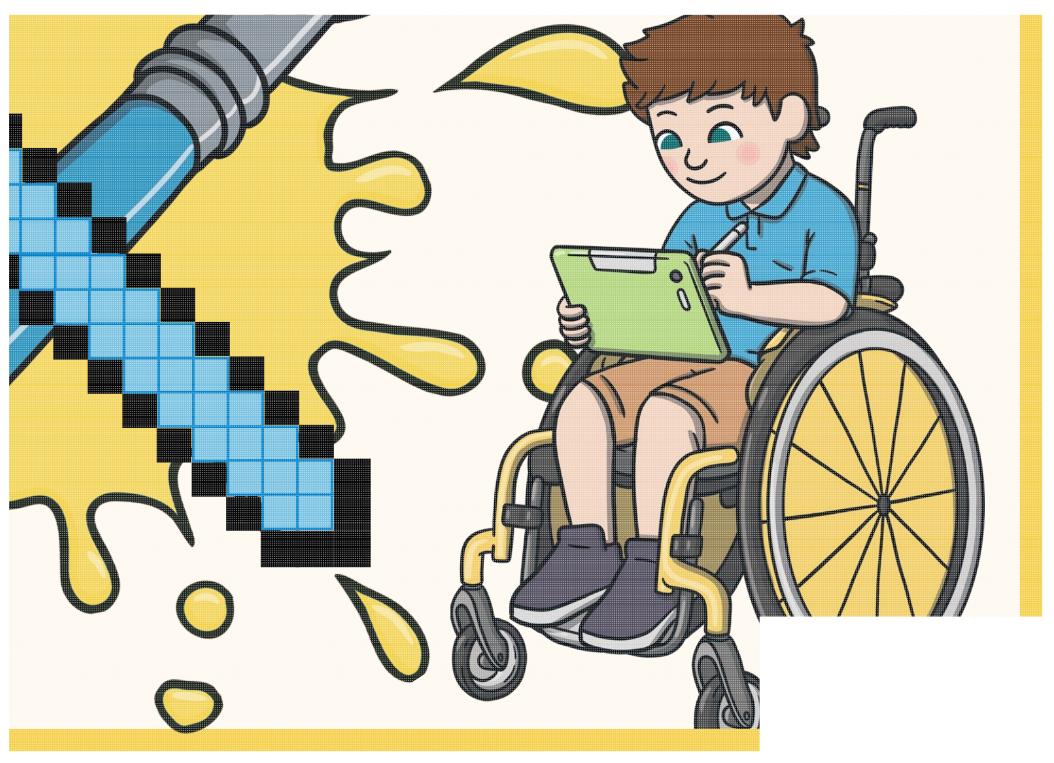

Regent Studies | www.regentstudies.com

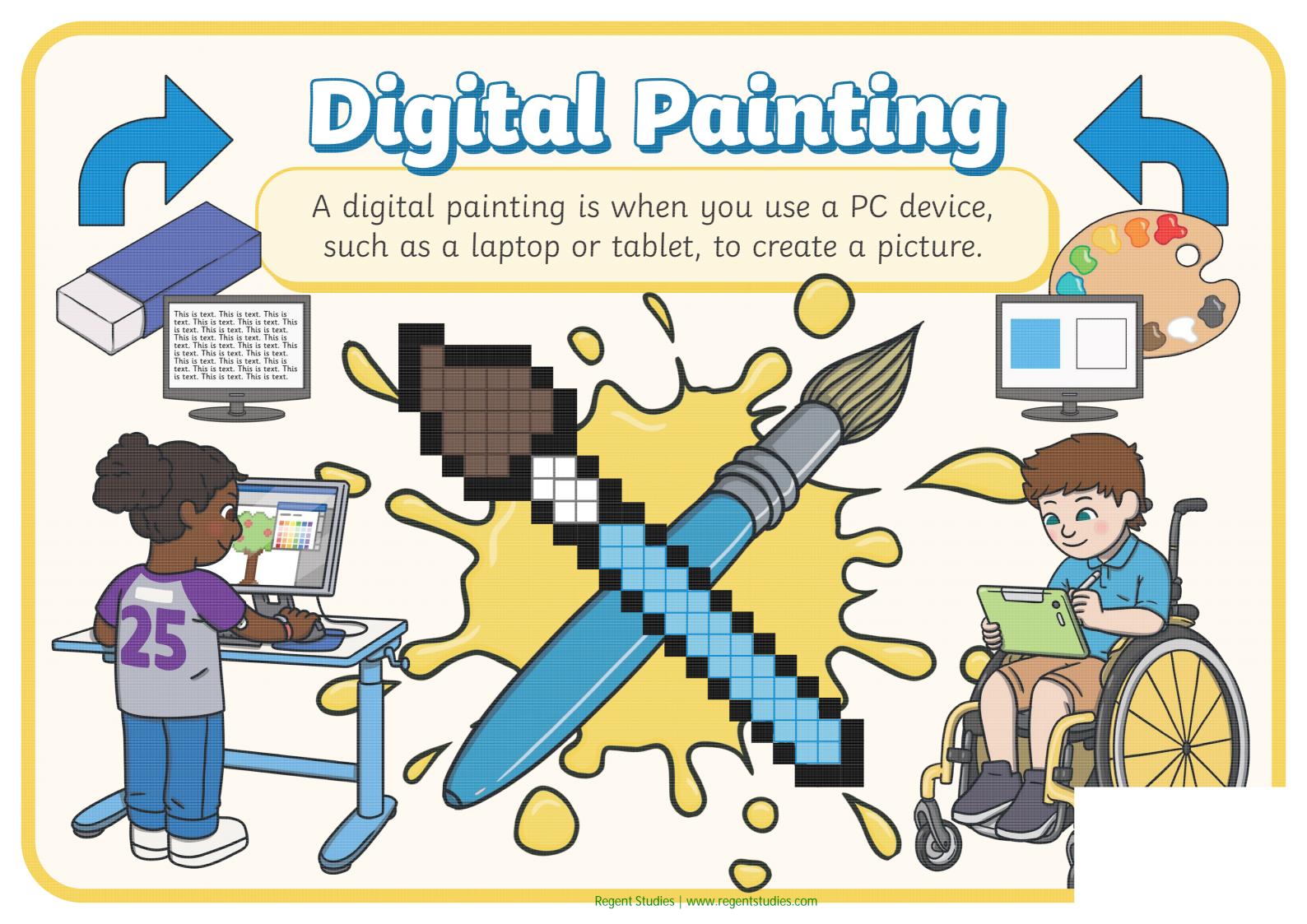

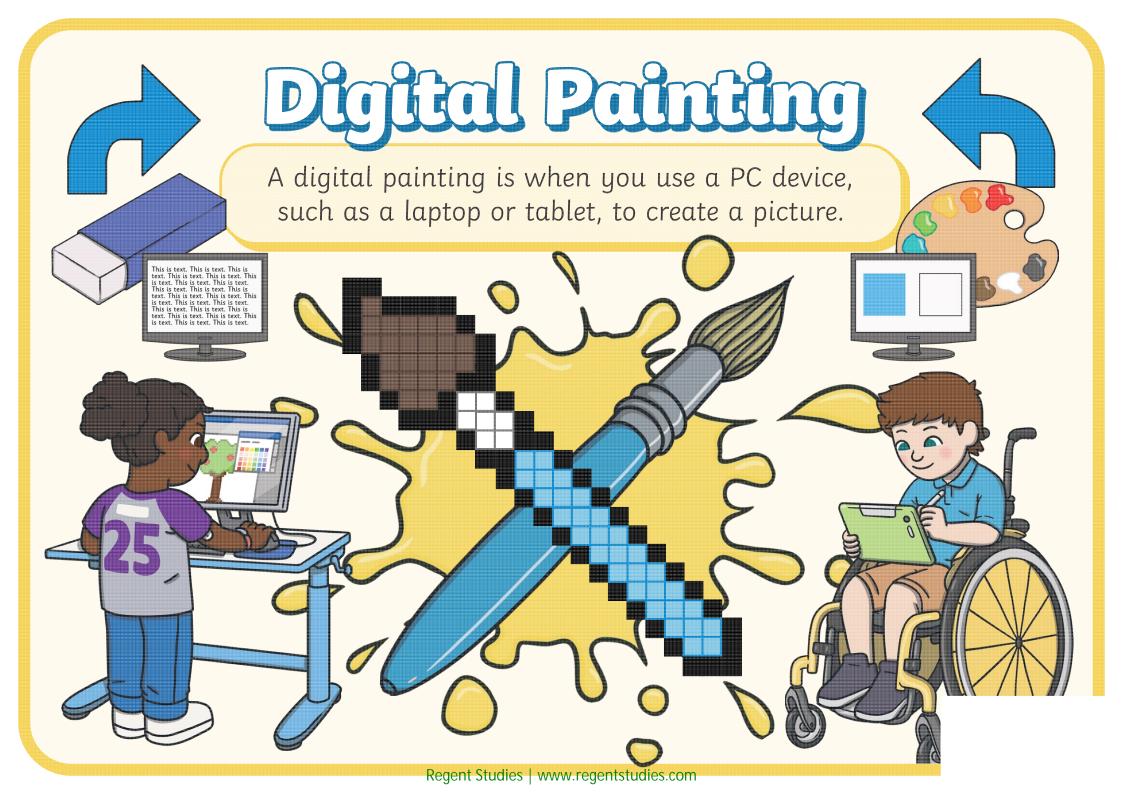